## SAP ABAP table CMBLTXSCF LIN {CDB Table to Online Table /1CN/LTXSCF LIN}

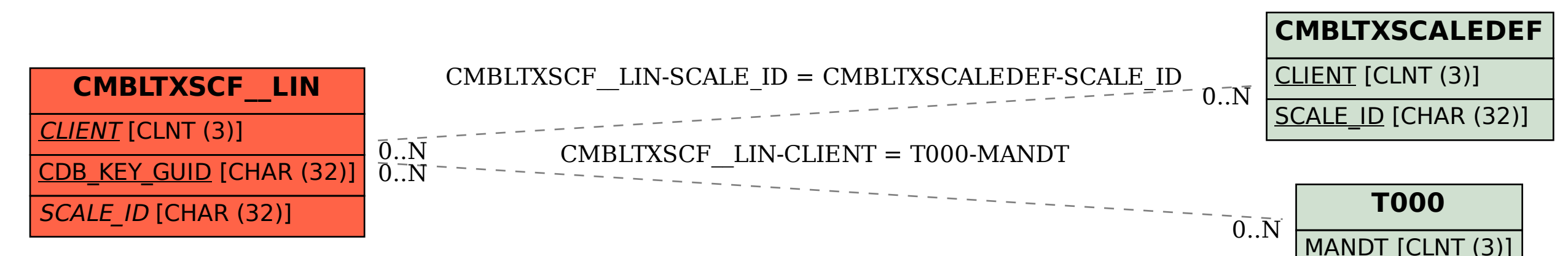